# **AutoCAD Crack [Win/Mac]**

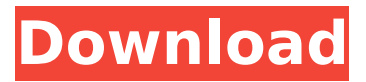

#### **AutoCAD Crack+ Full Version**

History In December 1982, Autodesk started development on the first commercially available CAD system, with the aim of producing a CAD program to run on an IBM PC compatible computer. The program was to be able to work as a desktop app (rather than needing to be installed on a mainframe computer), and would use a graphically-oriented graphics interface. The new CAD program was first released on December 12, 1982. It was priced at \$495, and required the use of a graphic tablet device. While only available for a short time (the commercial version of AutoCAD could be bought only in boxed set form; the price included a GraphTech Mouse), AutoCAD was in demand, and within three months the company received orders for more than 200,000 copies of the software. In May 1983, Autodesk sold AutoCAD at \$795 with the GraphTech Mouse. In January 1984, Autodesk reported that it had sold 1.5 million copies of AutoCAD at this point. In September, the cost of AutoCAD was increased to \$995. The change reflected the launch of three new versions of AutoCAD, ranging from Standard to Professional. In December 1984, Autodesk introduced a higher-level version of the application for use on mainframe computers. In this version, the software was used to directly draw into memory, rather than as a user interface to existing drawing files. This version of the software was installed on the GX-11 minicomputer. While this workstation was considered to be the "state of the art" at the time, by 1986 the application was able to work within a client/server environment, allowing users to download drawings and CAD files from a mainframe on to the desktops of the end users. In September 1985, Autodesk introduced AutoCAD LT, which was a much cheaper alternative to AutoCAD Standard. This version was able to work on the same platforms as the original AutoCAD, using the same drawing files. However, there was no optical disk capability, and the software was available in a boxed form. AutoCAD was launched for DOS in May 1986, priced at \$995 and using a mouse. The release included a "Batch" mode, which enabled multiple users to work on the same files simultaneously. AutoCAD became a freeware program in June 1987, following Microsoft's announcement that it would adopt a new royalty-free program distribution model. In

#### **AutoCAD Crack+**

AutoCAD Serial Key LT, AutoCAD Torrent Download's lightweight version, has a simpler user interface and requires less RAM, files, or memory to run than AutoCAD. User interfaces AutoCAD has two main user interfaces, the Graphical User Interface (GUI) and the command-line. GUI AutoCAD offers several user interface elements such as the ribbon, the toolbars, the user interface workspace, and the layer picker. The ribbon is divided into sections, each of which controls a single function of the program. The ribbon will also display a menu of commonly used commands and shortcuts, together with a drop-down help window to make it easy to learn the commands. There is a design workspace, which is the primary component of the user interface. In this workspace, the user can draw or edit any object. There is also a drawing workspace, which is used primarily for editing the existing or new objects in the drawing. A layer-based workspace exists, which allows the user to edit objects on

different layers without switching the active layer or objects, as well as in other configurations. There is a 3D workspace, in which the user can draw or edit objects. The toolbars are situated above the drawing workspace and they will appear by default on most workspaces, but can be customized to fit

each user's needs. For example, while there are tools and controls on the Ribbon, there are no corresponding toolbars on the Design workspace. The user can easily access them from a drop-down menu on the Ribbon. The toolbars can be added or removed as required, or they can be hidden. One of the main components of the user interface are the palettes. Palettes can be opened from a dropdown menu on the Ribbon. They are "dockable" windows, which will float on the user interface. The user interface workspaces are persistent. If the user quits the program or aborts a running task, all the workspaces will remain available. Command-line AutoCAD also offers a command-line interface that is accessible by starting the program with the /cac option. The command-line is a text-based command prompt that allows multiple commands to be run at the same time. The commands are entered by typing them, using a simple syntax that includes a command name followed by a set of arguments. There are several command-line arguments that can be entered into the command prompt to control ca3bfb1094

# **AutoCAD Free [Mac/Win] [March-2022]**

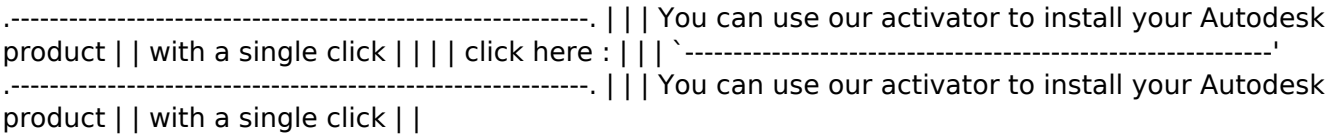

### **What's New in the AutoCAD?**

Draw based on an existing set of dimensions: In AutoCAD Professional (desktop) and AutoCAD LT (cloud), you can add dimension-based points, lines, and polylines to your drawings. Then simply use the dimension tool to create other points, lines, and polylines relative to the existing dimension points. (video: 1:24 min.) Drag and drop to quickly create a new ribbon group. In both desktop and cloud, you can drag and drop menus, toolbars, and ribbon groups from one drawing to another to create new layouts. (video: 1:19 min.) New ways to share: Use the cloud version of AutoCAD to collaborate with other users, work with diagrams, and collaborate with others using your mobile device. Smart search: AutoCAD can find the current settings for your drawing and other drawings in the cloud. For more advanced search capabilities, you can add a keyword search to your AutoCAD cloud workspace. You can also search for any part or feature from the Find dialog box. (video: 1:11 min.) Two new Add-on Tools: Culprint connects your 3D viewer to AutoCAD and the cloud. You can draw line-based objects on a sheet-and-gantry plane, or on a web-based user interface. (video: 1:33 min.) AutoLTD lets you change the AutoCAD LT cloud-based features of your drawings on the fly. Change the color of the ribbon, the line color, and the grid, and the text and symbology colors. (video: 1:40 min.) Faster and easier drawing: You can edit drawings directly within AutoCAD without leaving the drawing. Enhanced Window Management: Manage multiple drawings in the cloud or your desktop at the same time. More detailed options for the rope tool: Draw lines, arcs, splines, and curves along a path. More intuitive setting options: Customize your drawings by using tabs to control settings. Create a new tab for design-related settings, and another for controls. Advanced printing: Print directly to PDF files or print to PDF files with a customized header, footer, and other pages. Other Improvements: New drawing and mobile applications: AutoCAD Mobile for iOS and Android provides a more intuitive, easy

## **System Requirements:**

Minimum: OS: Windows 10 x64 CPU: 2.7 GHz Intel Core i3 or equivalent AMD processor RAM: 2 GB (12 GB for the Steam installer) GPU: Nvidia GeForce 650M, AMD Radeon HD 7850 or equivalent. (Quadro FX 900 or equivalent recommended) DirectX: Version 11 Storage: 100 MB available space Recommended: CPU: 2.7 GHz Intel Core i5 or equivalent AMD processor RAM: 4 GB (

Related links:

<https://www.plori-sifnos.gr/autocad-20-0-crack-2/> <https://marketmyride.com/wp-content/uploads/2022/07/gitewil.pdf> <https://mediquestnext.com/wp-content/uploads/2022/07/founnaza.pdf> <https://malekrealty.org/autocad-2023-24-2-crack-with-license-code-download/> [https://aapanobadi.com/wp](https://aapanobadi.com/wp-content/uploads/2022/07/AutoCAD_Crack___Keygen_For_Windows_Latest.pdf)[content/uploads/2022/07/AutoCAD\\_Crack\\_\\_\\_Keygen\\_For\\_Windows\\_Latest.pdf](https://aapanobadi.com/wp-content/uploads/2022/07/AutoCAD_Crack___Keygen_For_Windows_Latest.pdf) [https://timelessflair.com/wp](https://timelessflair.com/wp-content/uploads/2022/07/AutoCAD__With_License_Key_Free_Download_PCWindows_2022_New.pdf)[content/uploads/2022/07/AutoCAD\\_\\_With\\_License\\_Key\\_Free\\_Download\\_PCWindows\\_2022\\_New.pdf](https://timelessflair.com/wp-content/uploads/2022/07/AutoCAD__With_License_Key_Free_Download_PCWindows_2022_New.pdf) [http://kfivehomestead.com/wp-content/uploads/2022/07/AutoCAD\\_\\_X64.pdf](http://kfivehomestead.com/wp-content/uploads/2022/07/AutoCAD__X64.pdf) <https://womss.com/autocad-2020-23-1-crack-with-key-3264bit/> <https://www.eldoradosapphirecompany.com/2022/07/24/autocad-download/> <https://www.mypolithink.com/advert/autocad-2018-22-0/> <https://l1.intimlobnja.ru/wp-content/uploads/2022/07/geornef.pdf> <http://www.casadanihotel.com/?p=18249> <https://www.indiecongdr.it/wp-content/uploads/2022/07/ipyfor.pdf> [https://treatmentmentor.com/wp](https://treatmentmentor.com/wp-content/uploads/2022/07/AutoCAD_With_Registration_Code_Free_Download_For_Windows.pdf)[content/uploads/2022/07/AutoCAD\\_With\\_Registration\\_Code\\_Free\\_Download\\_For\\_Windows.pdf](https://treatmentmentor.com/wp-content/uploads/2022/07/AutoCAD_With_Registration_Code_Free_Download_For_Windows.pdf) <http://3.16.76.74/advert/autocad-24-1-crack-latest/> [https://blackchurchlistings.com/wp](https://blackchurchlistings.com/wp-content/uploads/2022/07/AutoCAD__Crack__Incl_Product_Key_3264bit.pdf)[content/uploads/2022/07/AutoCAD\\_\\_Crack\\_\\_Incl\\_Product\\_Key\\_3264bit.pdf](https://blackchurchlistings.com/wp-content/uploads/2022/07/AutoCAD__Crack__Incl_Product_Key_3264bit.pdf) [https://cdn.vansfans.cn/img/2022/07/AutoCAD\\_Crack\\_\\_\\_Product\\_Key\\_Free\\_MacWin\\_Latest\\_2022.pdf](https://cdn.vansfans.cn/img/2022/07/AutoCAD_Crack___Product_Key_Free_MacWin_Latest_2022.pdf) <https://youdocz.com/wp-content/uploads/2022/07/chaner.pdf> <https://coffeefirstmamalater.com/2022/07/24/autocad-20-1-crack-free-download-2022/>

<https://dwfind.org/autocad-20-1-crack-activation-key-pc-windows/>